## Linux Cheat Sheet

by [ice.92](http://www.cheatography.com/ice-92/) via [cheatography.com/30349/cs/9034/](http://www.cheatography.com/ice-92/cheat-sheets/linux)

**Command Lists**

Run *cmd1* then *cmd2*

Run *cmd2* if *cmd1* is successful

Run *cmd2* if *cmd1* is not successful

cmd1 ; cmd2

cmd1 && cmd2

cmd1 || cmd2

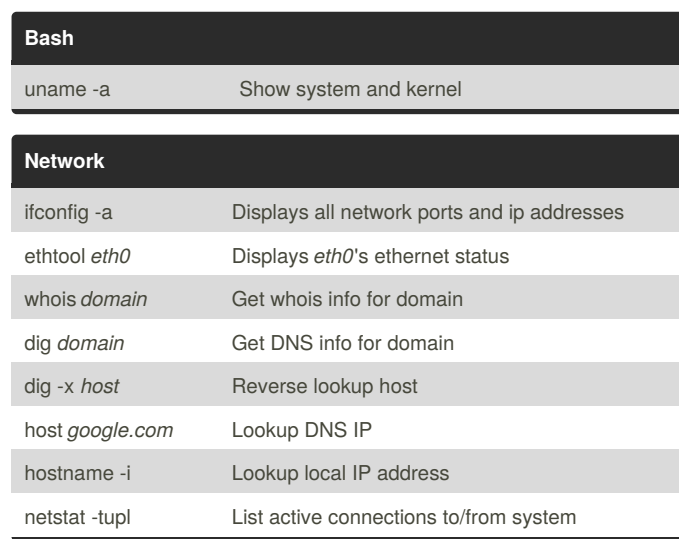

Cheatography

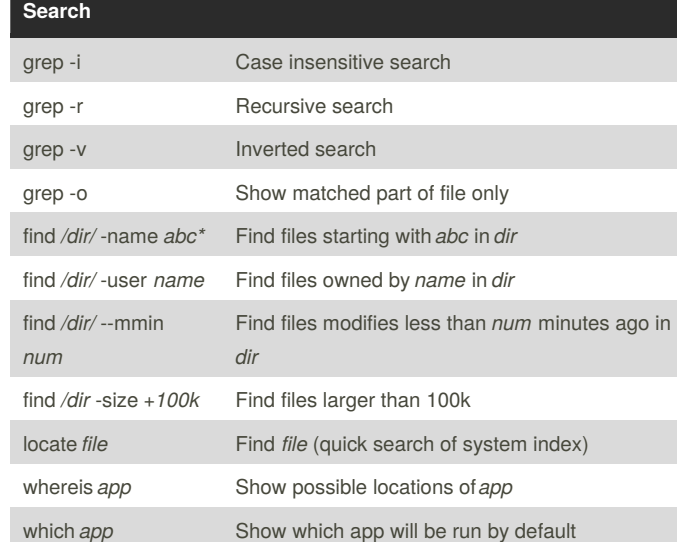

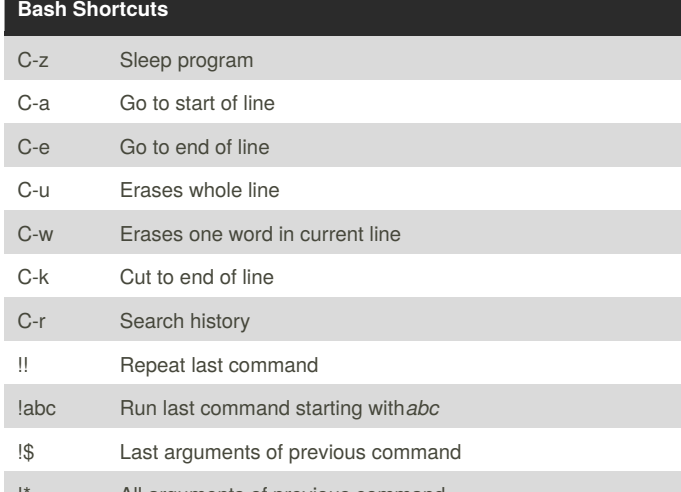

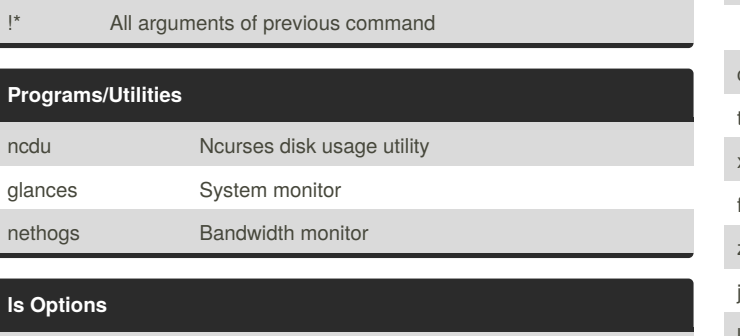

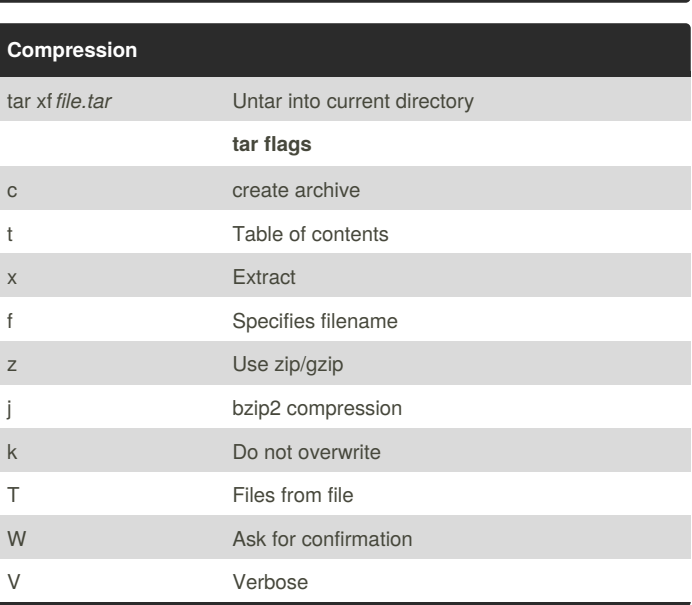

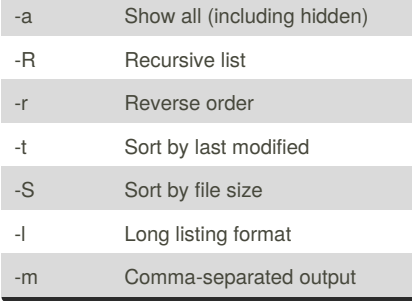

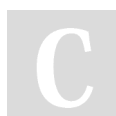

By **ice.92** [cheatography.com/ice-92/](http://www.cheatography.com/ice-92/)

Not published yet. Last updated 9th September, 2016. Page 1 of 2.

Sponsored by **ApolloPad.com** Everyone has a novel in them. Finish Yours! <https://apollopad.com>

## Cheatography

## Linux Cheat Sheet by [ice.92](http://www.cheatography.com/ice-92/) via [cheatography.com/30349/cs/9034/](http://www.cheatography.com/ice-92/cheat-sheets/linux)

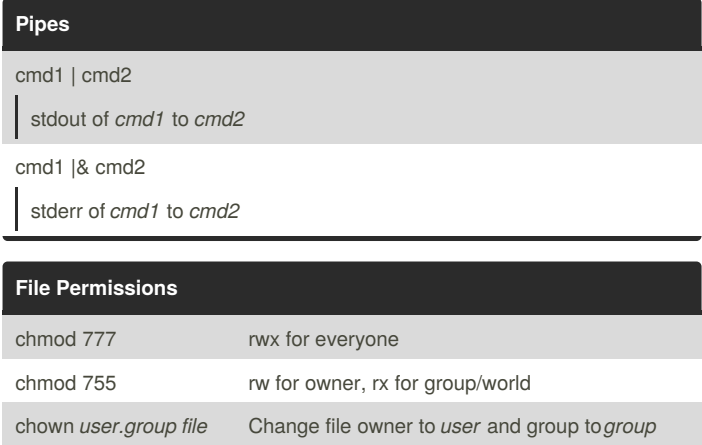

By **ice.92** [cheatography.com/ice-92/](http://www.cheatography.com/ice-92/)

Not published yet. Last updated 9th September, 2016. Page 2 of 2.

Sponsored by **ApolloPad.com** Everyone has a novel in them. Finish Yours! <https://apollopad.com>